## **Report**

## **To access the report,**

From the section menu bar *Report*, click *Physical and Chemical Report*

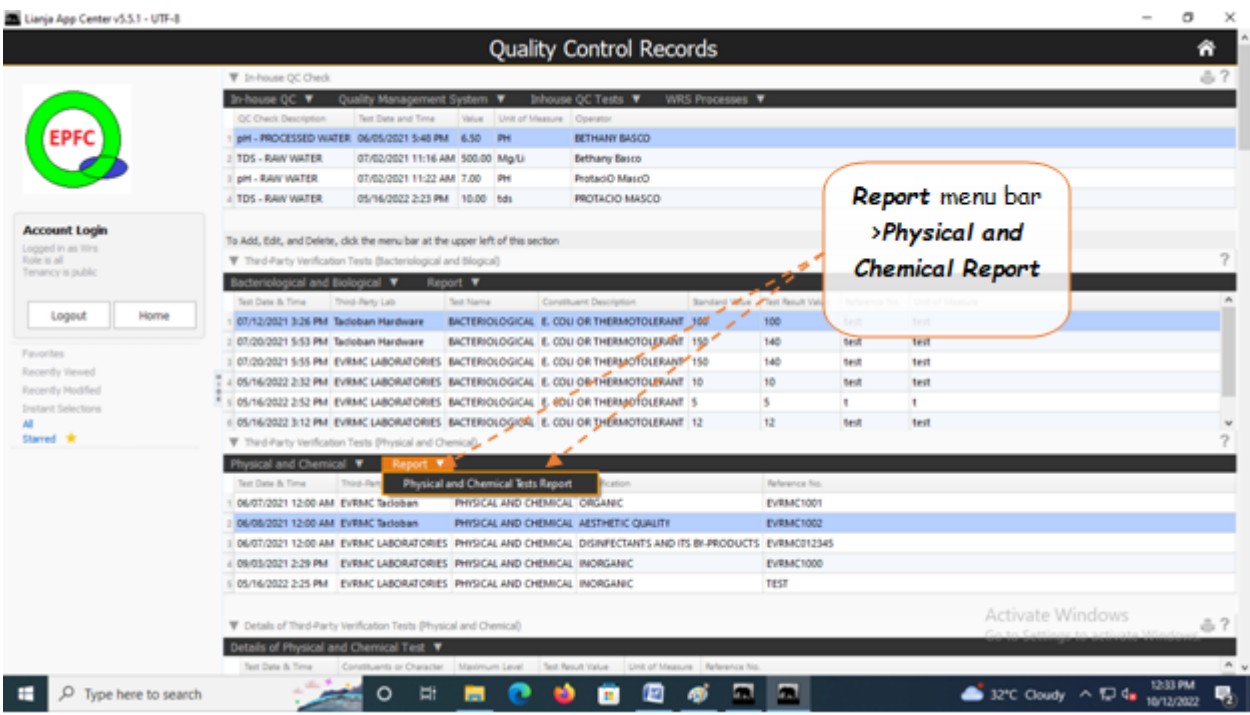